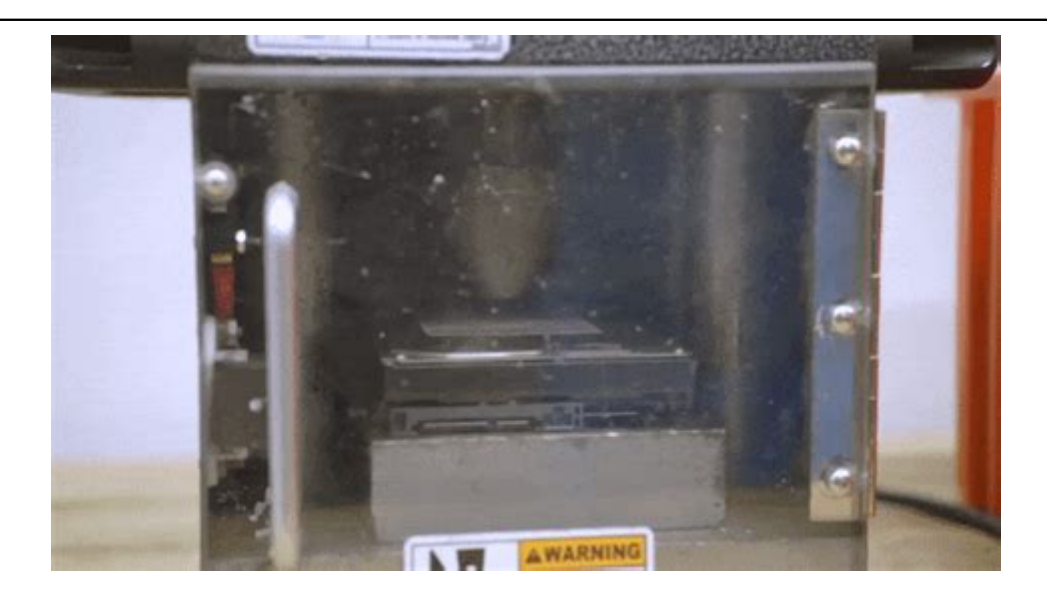

Click here to access this Book :

# **[FREE DOWNLOAD](http://ronningski.com/downloads/THE)**

# **The Icon Visual Symbols For Computer Systems And Umentation Wiley Technical Communications Library**

# **[The Icon Visual](http://ronningski.com/The_Icon_Visual_Symbols_For_Computer_Systems_And_Umentation_Wiley_Technical_Communications_Library.pdf)**

#### **The Icon Visual**

Visual Studio uses modern-style icons, which have clean geometry and a 50/50 balance of positive/negative (light/dark), and use direct, understandable metaphors. Icône cruciale points de conception centrer autour de la clarté, de la simplification et du contexte. Crucial icon design points center around clarity, simplification, and context.

#### **Images et icônes pour Visual Studio - Visual Studio ...**

ICON Visual transforms spaces and builds immersive environments through display graphics. We build turn-key systems that enhance consumer engagement across multiple touchpoints. From large format in-store displays to small format marketing collateral, we ensure that your message will reach your target audience.

#### **ICON - All Things Visual**

(Visual Basic)—In the Icon list, choose an icon (.jco) file.  $C#$  — Près de la liste icône, choisissez le <Browse...> bouton, puis accédez à l'emplacement du fichier icône souhaité.  $C#$ —Near the Icon list, choose the  $\leq$ Browse.  $\geq$  button, and then browse to the location of the icon file that you want. Voir aussi See also

#### **Guide pratique pour spécifier une icône d'application ...**

Icon design Overview. Visual Studio uses modern-style icons, which have clean geometry and a 50/50 balance of positive/negative (light/dark), and use direct, understandable metaphors. Crucial icon design points center around clarity, simplification, and context. Clarity: focus on the core metaphor that gives an icon its meaning and individuality.

#### **Images and Icons for Visual Studio - Visual Studio ...**

@v-deddai1-msft - see image below taken from an App where the Copy Visual icon is visable. I can't find anything that's different between the 2 reports and 2 different Workspaces that would cause the Copy Visual icon to appear in one App but not another. Message 5 of 10 827 Views 0 Reply. Highlighted . vincent2369. Resolver I Re: Copy Visual Icon Not Appearing Mark as New; Bookmark; Subscribe ...

#### **Solved: Copy Visual Icon Not Appearing - Microsoft Power ...**

More about app icon assets. Visual Studio will generate all the app icon assets required by your project, but if you'd like to customize them, it helps to understand how they're different from other app assets. The app icon asset appears in a lot of places: the Windows taskbar, the task view, ALT+TAB, and the lower-right corner of Start tiles. Because the app icon asset appears in so many places, it has some additional sizing and plating options the other assets don't have: "target-size ...

#### **App icons and logos - UWP applications | Microsoft Docs**

The icon font for Visual Studio Code. Contribute to microsoft/vscode-codicons development by creating an account on GitHub.

#### **GitHub - microsoft/vscode-codicons: The icon font for ...**

The proposed icons for the stable and Insiders builds of VS Code as well as Visual Studio 2019. To make the icon more legible on a variety of backgrounds (from the desktop to the file chooser), we have added depth to the icon. This allows us to using lighting and shadows to create an overlapped effect, but also has the added advantage of lifting the icon up and off many flat colors it might ...

#### **Refreshing the VS Code product icon · Issue #71827 ...**

Noun Project features the most diverse collection of icons and stock photos ever. Download SVG and PNG. Browse over 3 million art-quality icons and photos.

## **Noun Project: Free Icons & Stock Photos for Everyone**

Linux & Windows  $\equiv$   $\geq$  File  $\geq$  Preferences  $\geq$  File Icon Theme  $\geq$  VSCode Icons. MacOS => Code > Preferences > File Icon Theme > VSCode Icons. Features. vscode-icons is being shipped with a lot of features, like: Icons Customization; Project Auto-Detection; Custom Configuration; Globalization. vscode-icons uses Crowdin to provide translations for vscode ...

#### **vscode-icons - Visual Studio Marketplace**

Hi, I'm not getting this to work on Visual Studio 16.5.4 running NuGet 5.5.1.6542. We've added the icon to our packages using the following entries in the \*.csproj:

# **Self-contained icons support in the NuGet package manager ...**

Visual Studio 2013 Image Library The Visual Studio 2013 image library includes legacy images (from previous versions including VS2012), new images for 2013, and the .ai source files in vector format. Readme files are also included in the PDF format for the Common Elements and Icon types. These readme files include information about how to  $\mathbf{u}$ se

# **Download Visual Studio Image Library from Official ...**

bonjour :) Tout est dans le titre, j'aimerais connaître le secret magik qui permet de mettre son prog en veille dans les tray icon, et que même que quand on click une fois sur le try icon, POUF ! ça ouvre la fenêtre du log. voili...

### **Visual Basic : Mettre un programme en tray icon - Forum ...**

How to: Extract the Icon Associated with a File in Windows Forms. 03/30/2017; 2 minutes to read; In this article. Many files have embedded icons that provide a visual representation of the associated file type. For example, Microsoft Word documents contain an icon that identifies them as Word documents. When displaying files in a list control or table control, you may want to display the icon ...

#### **How to: Extract the Icon Associated with a File - Windows ...**

Visual Icon | 55 abonnés sur LinkedIn | We License Hollywood. Visual Icon is the first iconic clip licensing source bringing exclusive clip representation rights together from numerous iconic libraries and driving new licensing opportunities to the broader market.

When people should go to books stores, look up creation by store, shelf by shelf, this is actually problematic. This is why we present compilations of book on this site. It will be definitely facilitate the look guide **[The Icon Visual Symbols For Computer Systems](http://ronningski.com) [And umentation Wiley Technical Communications Library](http://ronningski.com)** as you like.

By searching for the title, publisher, or authors of the guide that you want basically, you can discover them quickly. In the home, workplace or maybe in your method can be every better area in network connections. If you aim to download and install the The Icon Visual Symbols For Computer Systems And umentation Wiley Technical Communications Library, it is very easy then, past currently, we extend the belongs to to buy and do good business to download and install The Icon Visual Symbols For Computer Systems And umentation Wiley Technical Communications Library suitably simple!

[Elements Of Literature Second Course The Reader](http://ronningski.com/Holt_Elements_Of_Literature_Second_Course_The_Holt_Reader.pdf), [Mcdougal Literature Interactive](http://ronningski.com/Holt_Mcdougal_Literature_Interactive_Reader_Grade_10_Answer_Key.pdf) [Reader Grade 10 Answer Key,](http://ronningski.com/Holt_Mcdougal_Literature_Interactive_Reader_Grade_10_Answer_Key.pdf) [Sats Papers 2009 Reading](http://ronningski.com/Ks1_Sats_Papers_2009_Reading.pdf), [Fluency Folder Texas](http://ronningski.com/Kindergarten_Fluency_Folder_Texas_Reading_First.pdf) [Reading First,](http://ronningski.com/Kindergarten_Fluency_Folder_Texas_Reading_First.pdf) [J Carr Elements Of Electronic Instrumentation And Measurement](http://ronningski.com/Joseph_J_Carr_Elements_Of_Electronic_Instrumentation_And_Measurement.pdf), [Answer Book Level B2 Reading](http://ronningski.com/Kumon_Answer_Book_Level_B2_Reading.pdf), , [Iberia Readings From Christian Muslim And Jewish](http://ronningski.com/Medieval_Iberia_Readings_From_Christian_Muslim_And_Jewish_Sources_The_Middle_Ages_Series.pdf) [Sources The Middle Ages Series](http://ronningski.com/Medieval_Iberia_Readings_From_Christian_Muslim_And_Jewish_Sources_The_Middle_Ages_Series.pdf), [1 Cinderella Pearson English Kids Readers](http://ronningski.com/Level_1_Cinderella_Pearson_English_Kids_Readers.pdf), [Generis](http://ronningski.com/Humani_Generis_Evolution_Reading_Completely_Consistently.pdf) [Evolution Reading Completely Consistently](http://ronningski.com/Humani_Generis_Evolution_Reading_Completely_Consistently.pdf), [Gate Pass Management System](http://ronningski.com/Material_Gate_Pass_Management_System_Documentation.pdf) [Documentation](http://ronningski.com/Material_Gate_Pass_Management_System_Documentation.pdf), [To Management Science A Modeling And Case Studies Approach With](http://ronningski.com/Introduction_To_Management_Science_A_Modeling_And_Case_Studies_Approach_With_Spreadsheets.pdf) [Spreadsheets,](http://ronningski.com/Introduction_To_Management_Science_A_Modeling_And_Case_Studies_Approach_With_Spreadsheets.pdf) [Reading 1 Answer Key](http://ronningski.com/Inside_Reading_1_Answer_Key.pdf), [Answer Book Level E1 Reading](http://ronningski.com/Kumon_Answer_Book_Level_E1_Reading.pdf), [1 Fingerprint](http://ronningski.com/L_1_Fingerprint_Reader_Solutions_V_Station_4g_Iscs.pdf) [Reader Solutions V Station 4g Iscs,](http://ronningski.com/L_1_Fingerprint_Reader_Solutions_V_Station_4g_Iscs.pdf) [Answer Book Level I Reading,](http://ronningski.com/Kumon_Answer_Book_Level_I_Reading.pdf) [1 Rip Van Winkle The](http://ronningski.com/Level_1_Rip_Van_Winkle_The_Legend_Of_Sleepy_Hollow_Pearson_English_Graded_Readers.pdf) [Legend Of Sleepy Hollow Pearson English Graded Readers](http://ronningski.com/Level_1_Rip_Van_Winkle_The_Legend_Of_Sleepy_Hollow_Pearson_English_Graded_Readers.pdf), [E Reading Answer Key](http://ronningski.com/Level_E_Reading_Answer_Key.pdf), [Transcription Proofreading Exercises With Answers,](http://ronningski.com/Medical_Transcription_Proofreading_Exercises_With_Answers.pdf) [Hill Reading Wonders Weekly](http://ronningski.com/Mcgraw_Hill_Reading_Wonders_Weekly_Assessment.pdf) [Assessment,](http://ronningski.com/Mcgraw_Hill_Reading_Wonders_Weekly_Assessment.pdf) Academic Reading Series 4 Teacher Ggsdvcv, [Mcwhorter Efficient Flexible](http://ronningski.com/Kathleen_Mcwhorter_Efficient_Flexible_Reading_10th.pdf) [Reading 10th](http://ronningski.com/Kathleen_Mcwhorter_Efficient_Flexible_Reading_10th.pdf), [Up Reading Level H Answer Key](http://ronningski.com/Measuring_Up_Reading_Level_H_Answer_Key.pdf), [Reader British Literature Answers](http://ronningski.com/Interactive_Reader_British_Literature_Answers.pdf), [Passages Readings Dido Derrida University,](http://ronningski.com/Mediterranean_Passages_Readings_Dido_Derrida_University.pdf) [For Automotive Telecommunications](http://ronningski.com/Labview_For_Automotive_Telecommunications_Semiconductor_Biomedical_And_Other_Applications_National_Instruments_Virtual_Instrumentation.pdf) [Semiconductor Biomedical And Other Applications National Instruments Virtual](http://ronningski.com/Labview_For_Automotive_Telecommunications_Semiconductor_Biomedical_And_Other_Applications_National_Instruments_Virtual_Instrumentation.pdf) [Instrumentation,](http://ronningski.com/Labview_For_Automotive_Telecommunications_Semiconductor_Biomedical_And_Other_Applications_National_Instruments_Virtual_Instrumentation.pdf) [Academic Writing Rhetoric Reader](http://ronningski.com/Insiders_Academic_Writing_Rhetoric_Reader.pdf), [Reading 4 Answer Key](http://ronningski.com/Inside_Reading_4_Answer_Key.pdf), [10218 1](http://ronningski.com/Iso_10218_1_2011_Read_Books_Book_.pdf) [2011 Read Books Book](http://ronningski.com/Iso_10218_1_2011_Read_Books_Book_.pdf) , [Stalking Read Manga Online For Free](http://ronningski.com/Killing_Stalking_Read_Manga_Online_For_Free.pdf), [Act 4 Reading Answers](http://ronningski.com/Macbeth_Act_4_Reading_Answers.pdf)